# **Template:Networking device package downloads RUT30X**

 $\Box$ 

## **Contents**

- [1](#Packages_.28from_07.02.29) [Packages \(from 07.02\)](#Packages_.28from_07.02.29)
	- [1.1](#RUT30X_R_00.07.02.7) RUT30X R 00.07.02.7
	- [1.2](#RUT30X_R_00.07.02.6) [RUT30X\\_R\\_00.07.02.6](#RUT30X_R_00.07.02.6)
	- [1.3](#RUT30X_R_00.07.02.5) RUT30X R 00.07.02.5
	- [1.4](#RUT30X_R_00.07.02.4) [RUT30X\\_R\\_00.07.02.4](#RUT30X_R_00.07.02.4)
	- [1.5](#RUT30X_R_00.07.02.2) RUT30X R 00.07.02.2
	- [1.6](#RUT30X_R_00.07.02.1) RUT30X R 00.07.02.1
	- [1.7](#RUT30X_R_00.07.02) [RUT30X\\_R\\_00.07.02](#RUT30X_R_00.07.02)
- [2](#Zipped_Packages_.28from_07.00_to_07.02.29) [Zipped Packages \(from 07.00 to 07.02\)](#Zipped_Packages_.28from_07.00_to_07.02.29)

## **Packages (from 07.02)**

Per version individual packages, as well as a zipped archive of all packages, can be downloaded here. The links will redirect to an instant download from our package repository.

**Note:** Older FW package lists will be collapsed by default. Press **[Expand]** on the right side to display the list.

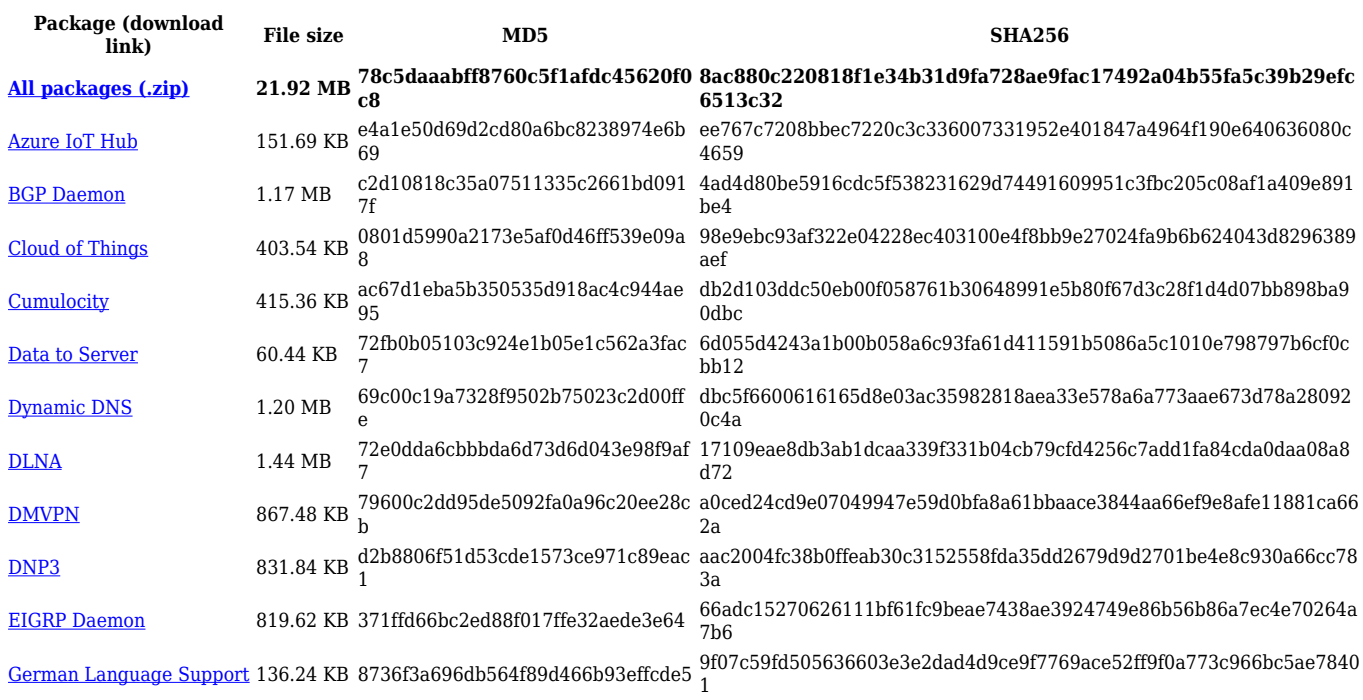

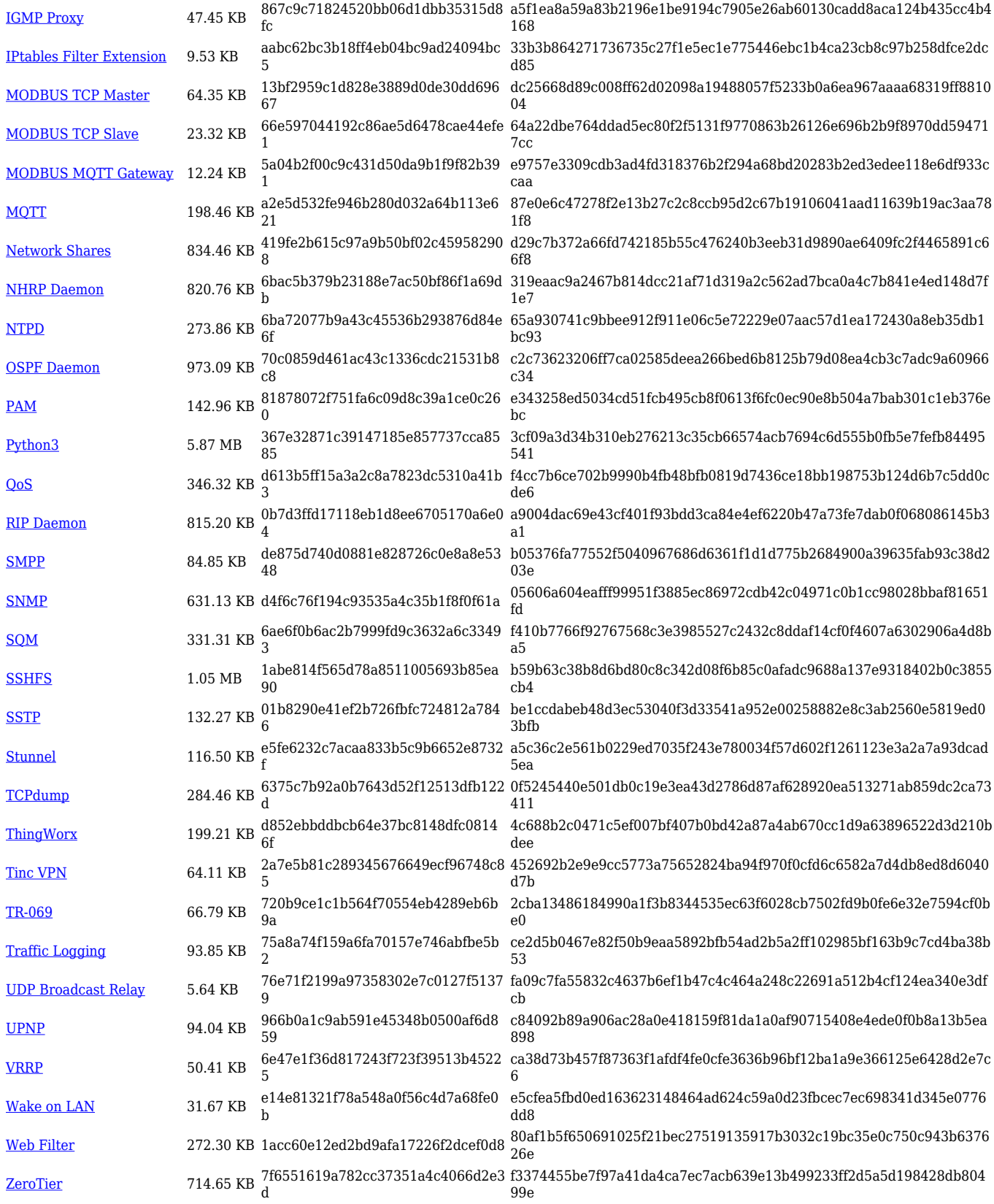

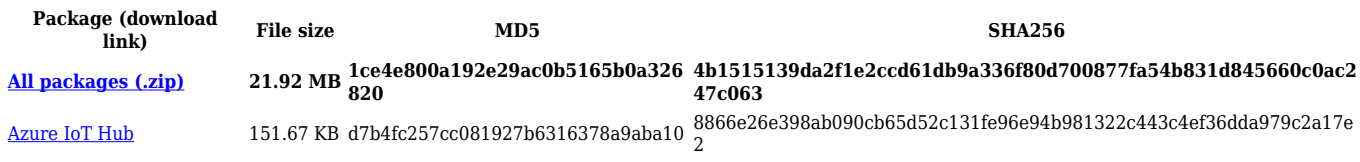

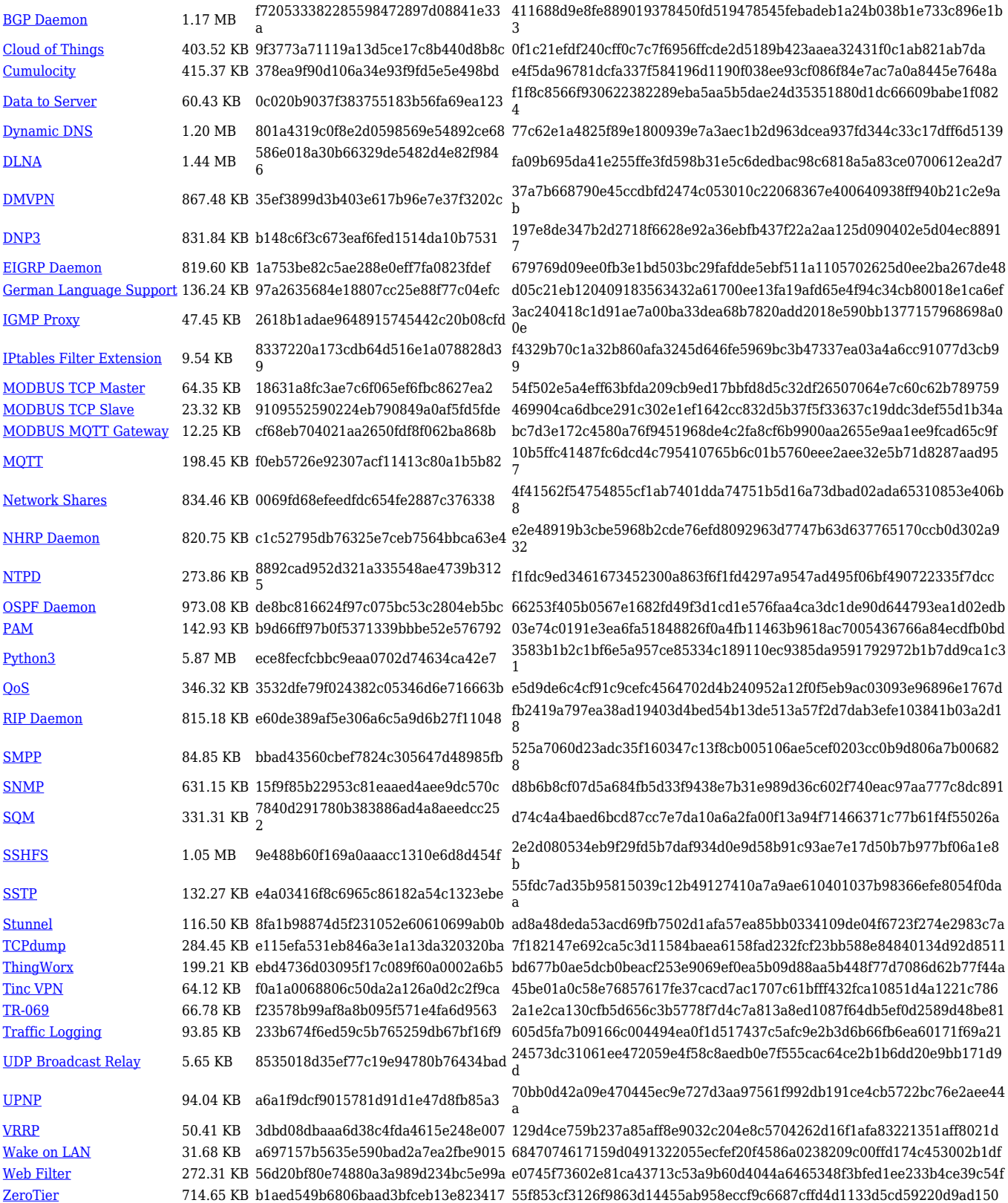

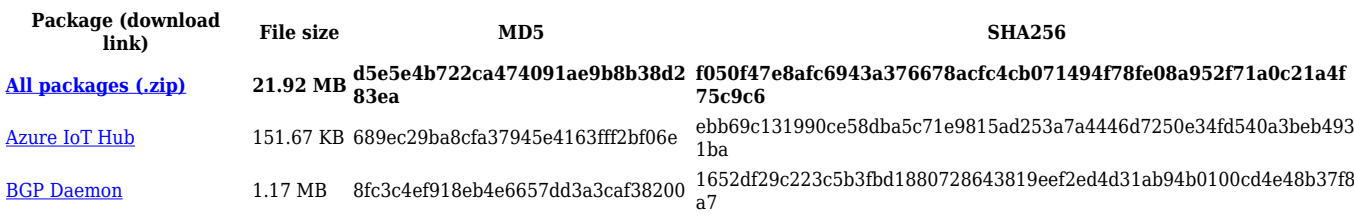

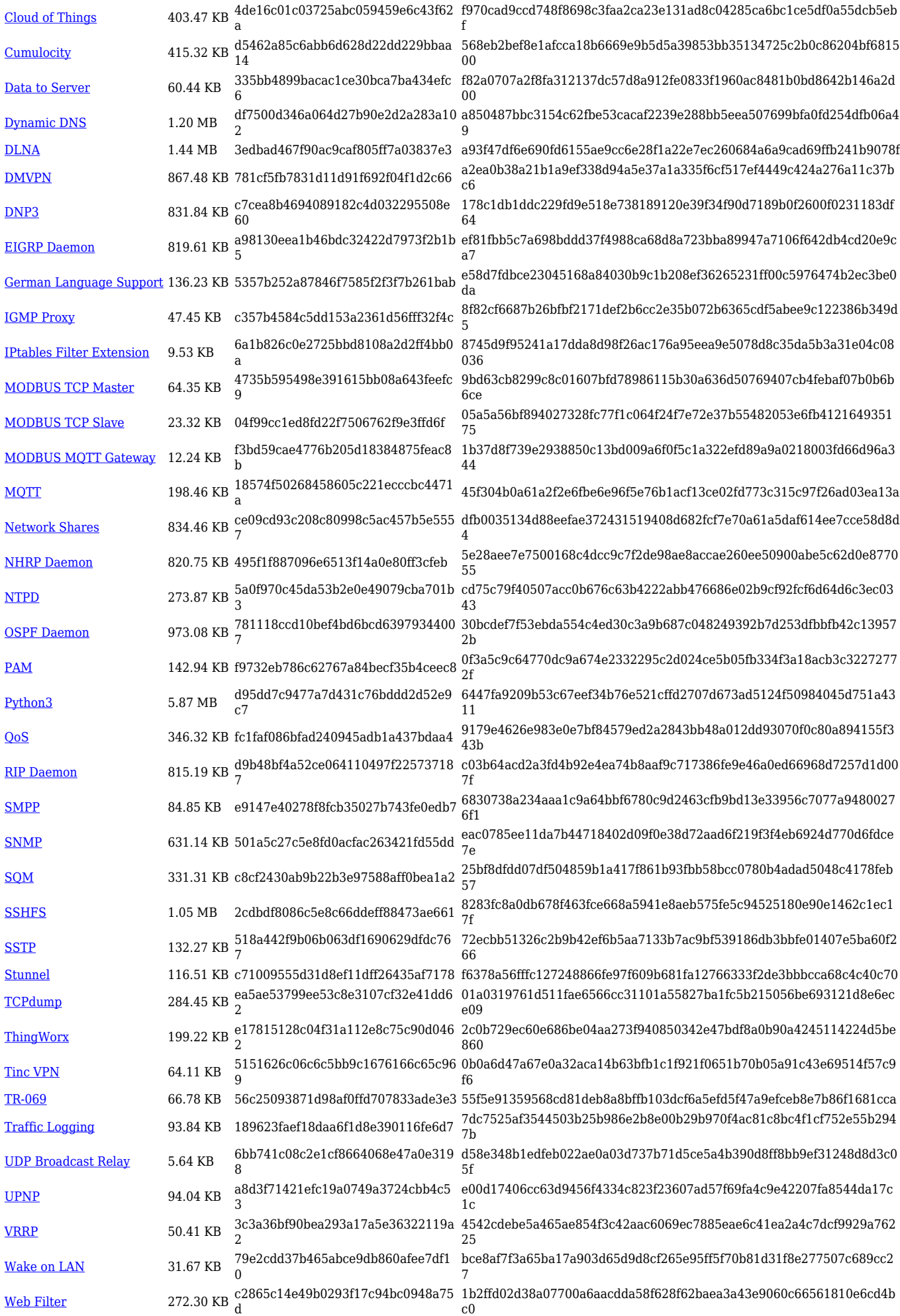

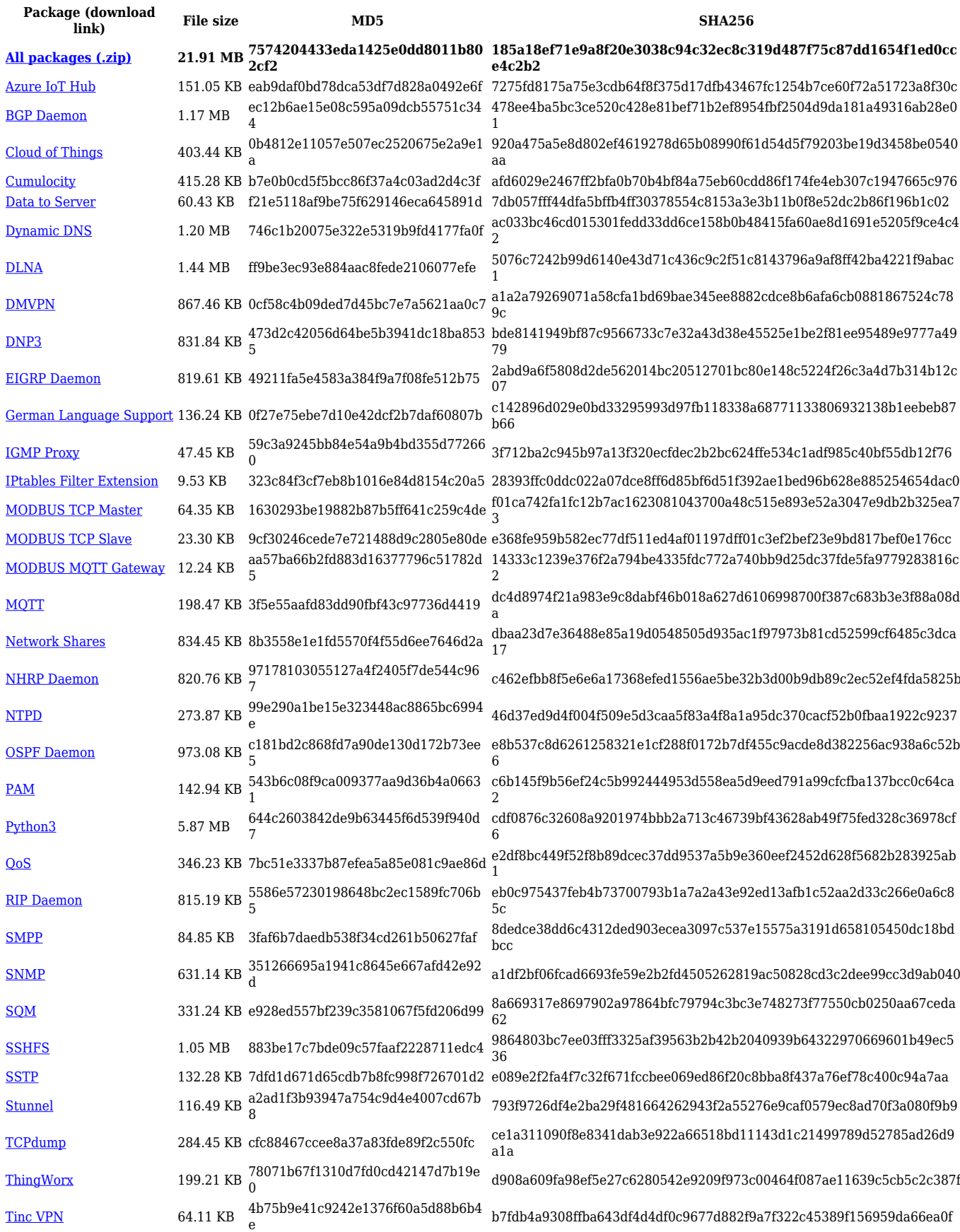

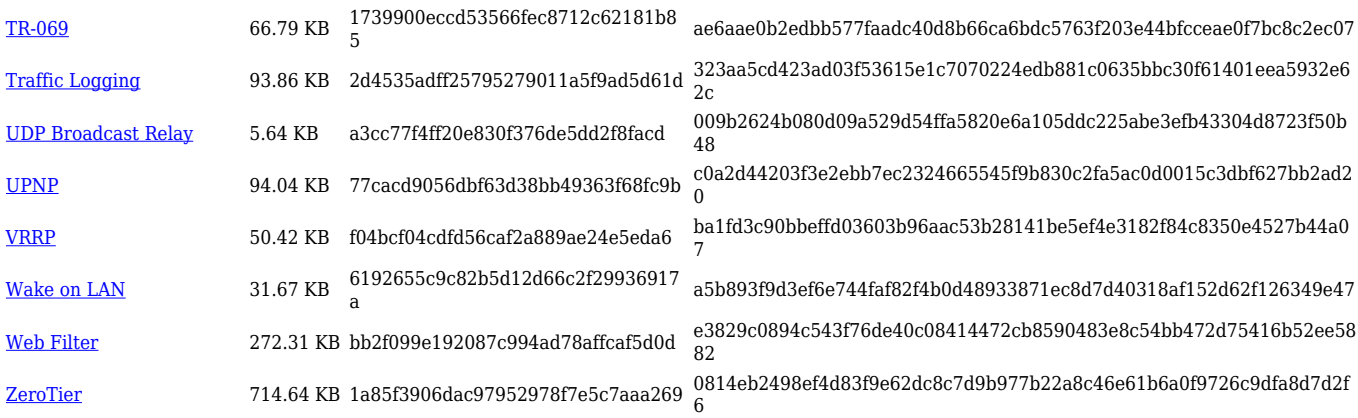

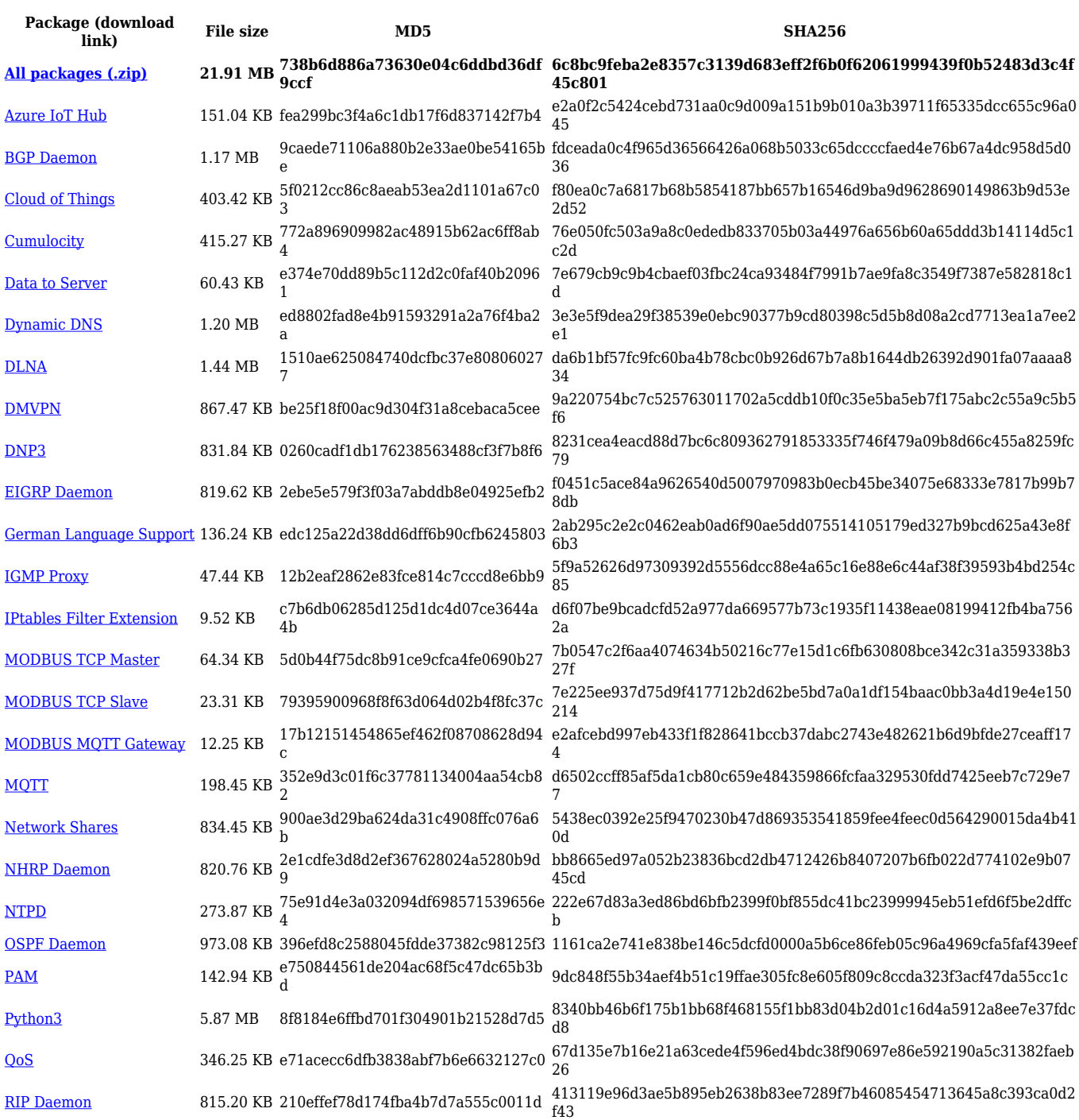

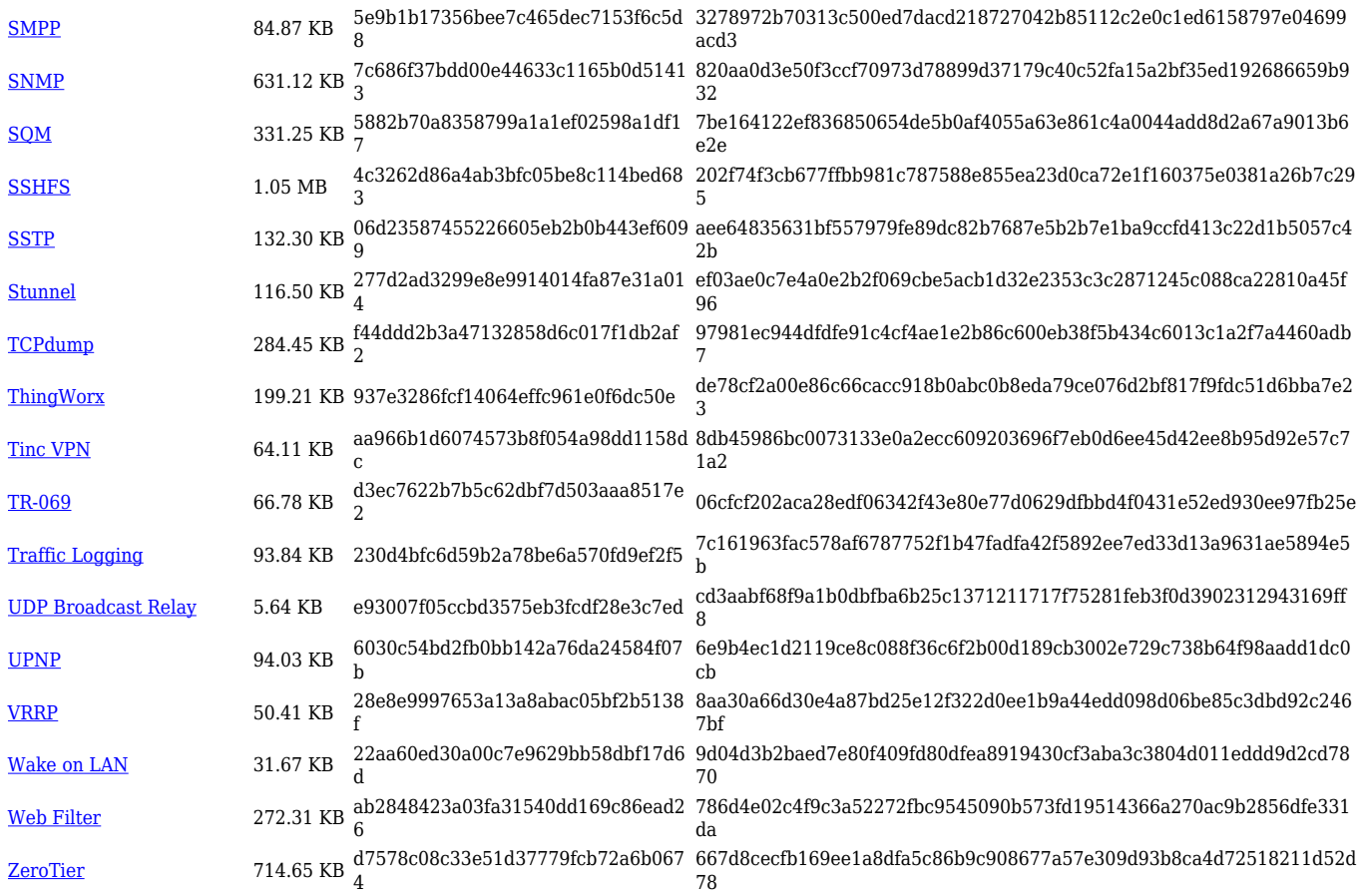

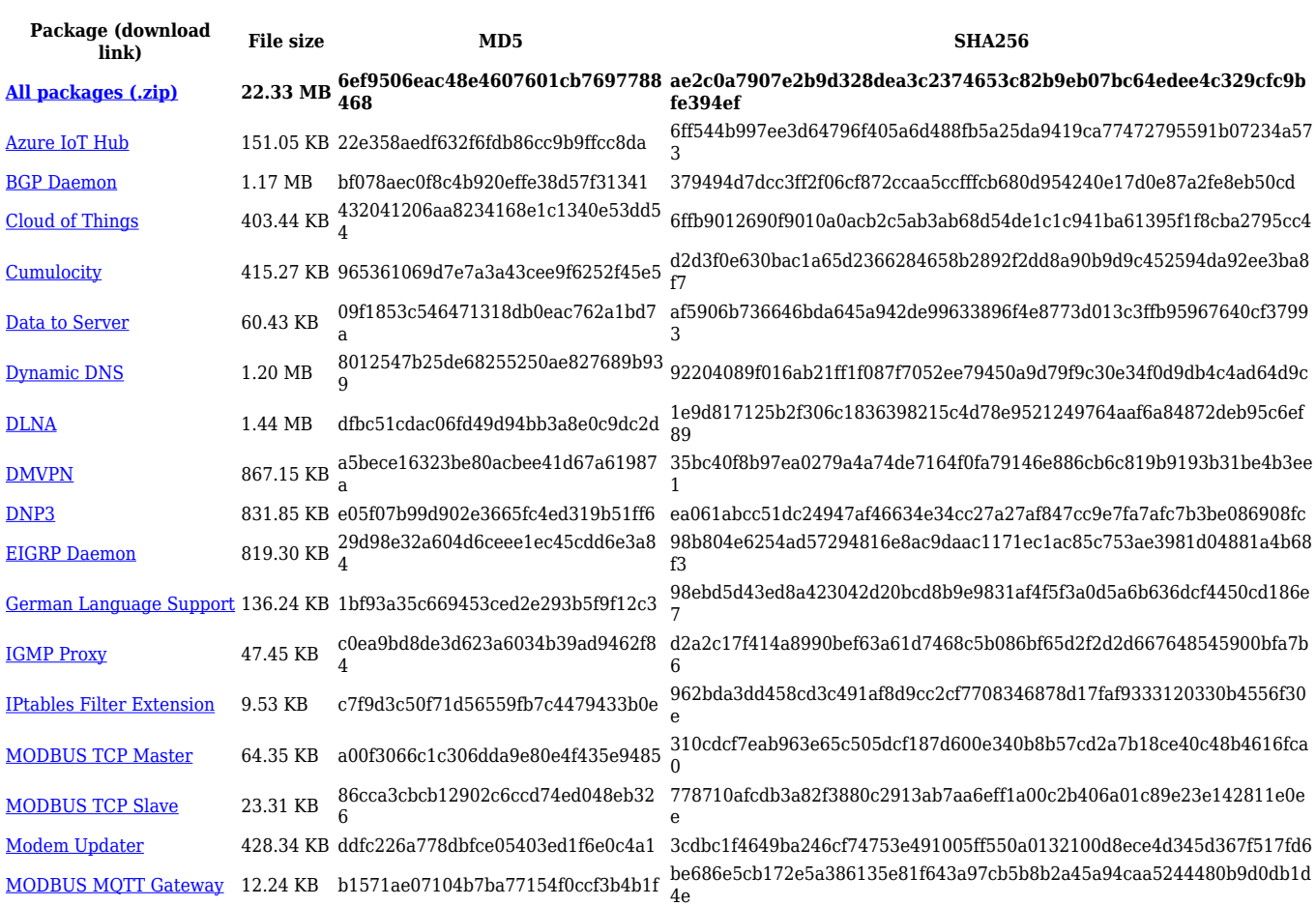

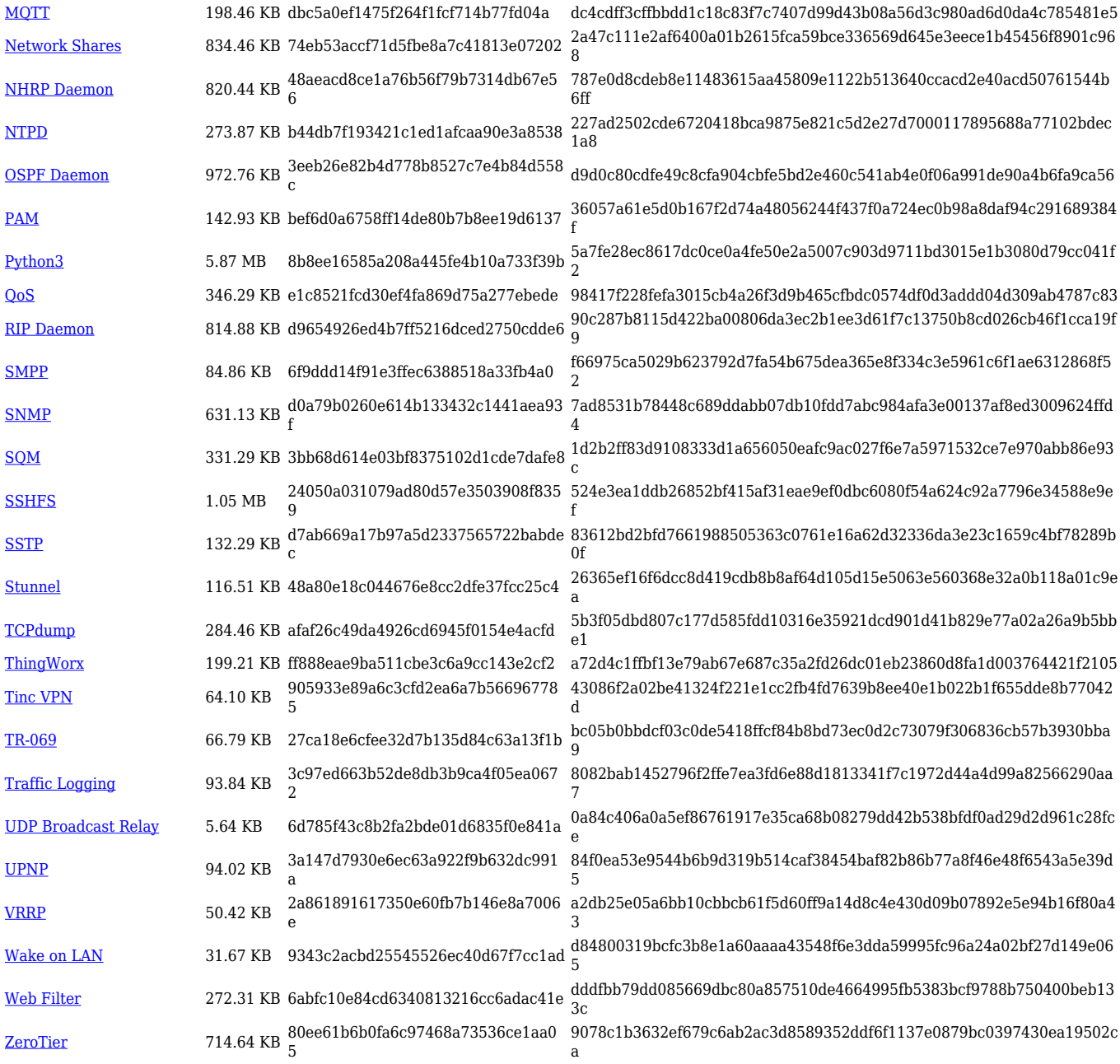

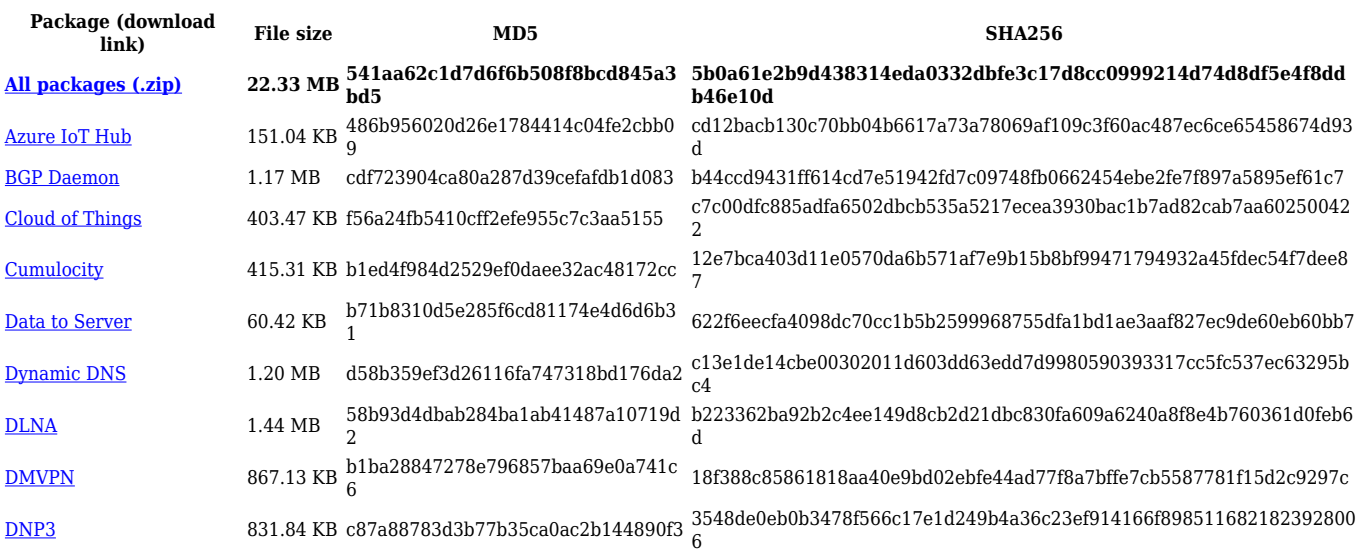

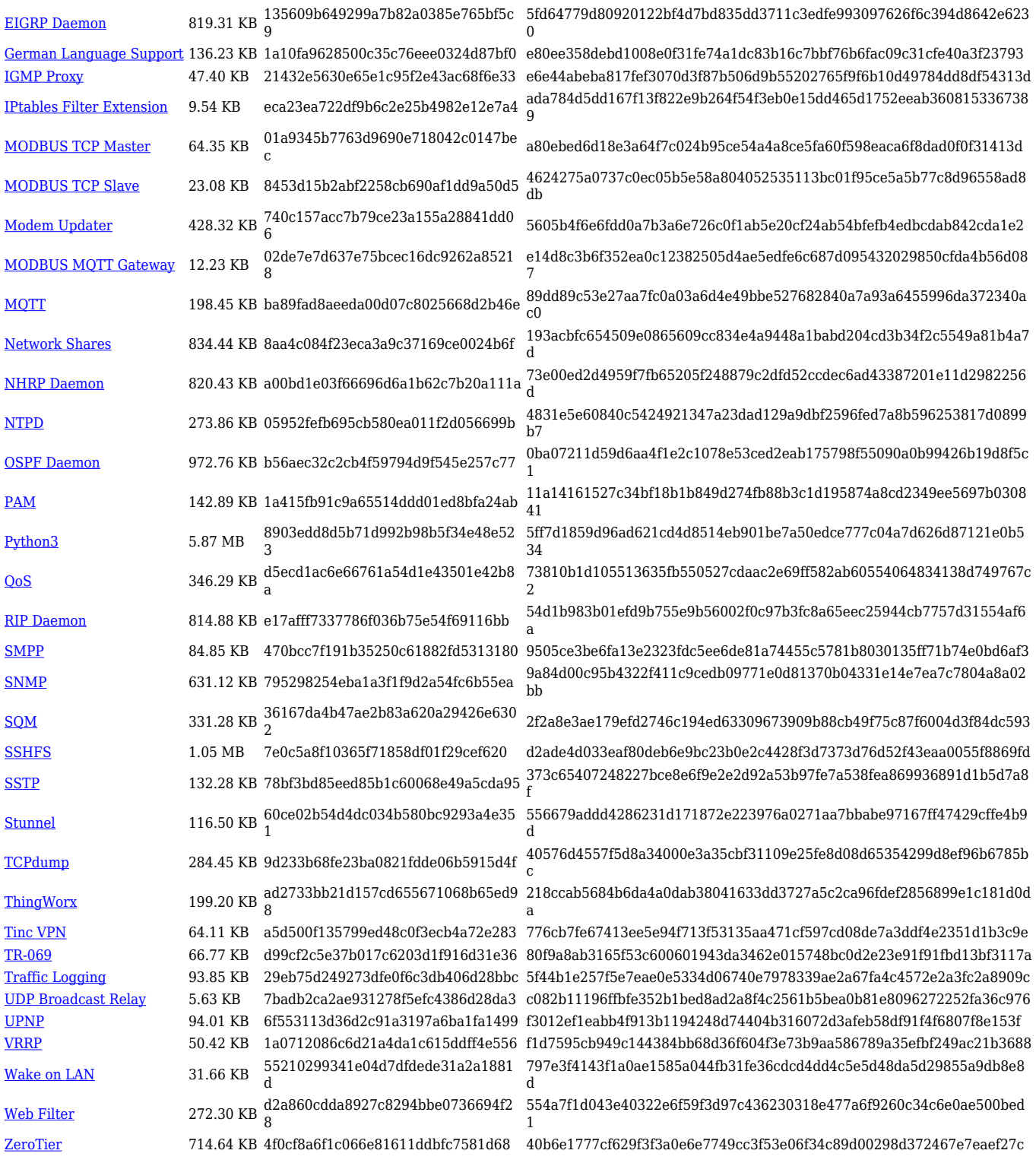

## **Zipped Packages (from 07.00 to 07.02)**

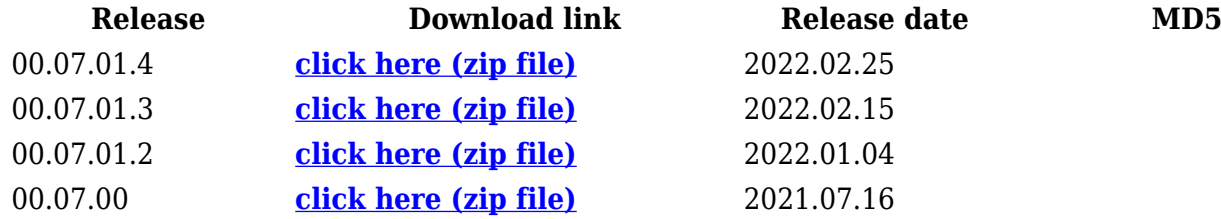